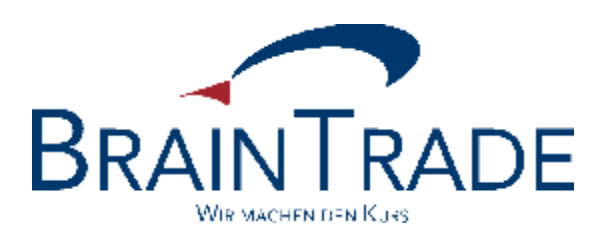

## S.W.I.F.T.-Nachrichtenformate für Schlussnoten und Geschäftsbestätigungen aus XONTRO Trade

# **Gültig ab dem 04.12.2017**

Version: 21.52 (Update 3) Stand: 31.05.2017

Gesellschaft für Börsensysteme mbH Seite 2

#### **S.W.I.F.T.-Nachrichtenformate für Schlussnoten /**

#### **Geschäftsbestätigungen aus XONTRO Trade**

#### **Schlussnoten/Geschäftsbestätigungen (MT512)**

**Funktion:** Übermittlung von Geschäftsbestätigungen und Schlussnoten im S.W.I.F.T. Format. Folgende Geschäftsarten sind möglich:

- **–** Maklervermittelte Geschäfte Platz
- **–** Bankdirektgeschäfte Platz
- **–** Banken-PUEV-Geschäfte
- **–** Makler-PUEV-Geschäfte
- **–** XONTRO Order-Geschäfte
- **–** INVESTRO-Geschäfte
- **–** EUFO-Geschäfte
- **–** MAX-ONE-Geschäfte

Hinweis: Übermittlung von CCP-Geschäften zur Zeit inaktiv.

Die Übertragungsparameter des Trade-Schlussnotendatenträgers können wie folgt beschrieben nach Angaben des Kunden von BrainTrade individuell parametrisiert werden:

#### **Übertragungsparameter**

- viertelstündlicher Rhythmus
- stündlicher Rhythmus
- täglicher Rhythmus
- täglicher Rhythmus
- mit DWZ-Ordernummern
- mit Bankinternen Ordernummern
- keine Ordernummern
- mit Eingabenummern
- keine Eingabenummern

Für Fragen stehen Ihnen gerne die Mitarbeiter von BRAINTRADE unter der Rufnummer 069 / 58 99 78 – 110 zur Verfügung.

**Hinweis:** Der Versand des Schlussnotendatenträgers erfolgt nicht über S.W.I.F.T. sondern via File Transfer. Die im Basic-Header und im Anwendungs-Header angegebene S.W.I.F.T.- Adresse wird nicht für den Versand benutzt.

Gesellschaft für Börsensysteme mbH Seite 3

#### **S.W.I.F.T.-Nachrichtenformate für Schlussnoten /**

**Geschäftsbestätigungen aus XONTRO Trade** 

#### **Beispiele für den Aufbau des Schlussnotendatensatzes:**

Der Geschäftsabwicklung vorliegende Orders:

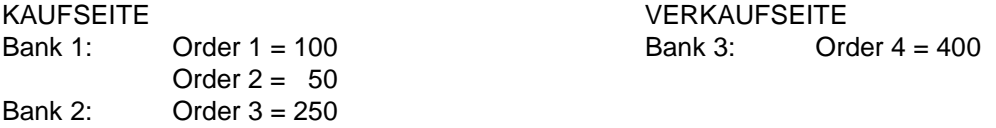

Aus dem Zuteilungsalgorithmus ergeben sich die folgenden Schlussnoten (SNO) und Geschäfte (GNR):

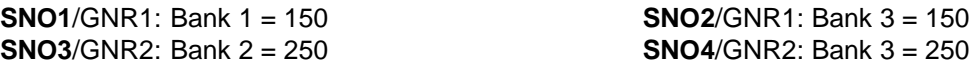

Für jedes Geschäft werden pro Kreditinstitut ein MT 512 und ggf. "n" MT 599 wie folgt erstellt:

#### **SNO1** MT 512 **SNO2** MT 512

20: GNR1 20: GNR1 Anz. 150 **Anz.** 150

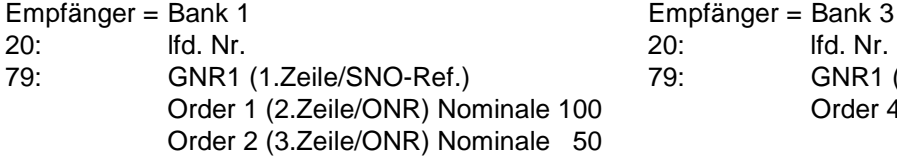

## Empfänger = Bank 1 Empfänger = Bank 3 21: /MT599 21: /MT599 23: Kauf 23: Verkauf Kontrahent Bank 3 Kontrahent Bank 1

**SNO1** MT 599 **SNO2** MT 599 Empfänger = Bank 3 79: GNR1 (1.Zeile/SNO-Ref.) 79: GNR1 (1.Zeile/SNO-Ref.) Order 4 (2.Zeile/ONR) Nominale 150

#### **SNO3** MT 512 **SNO4** MT 512 Empfänger = Bank 2 Empfänger = Bank 3

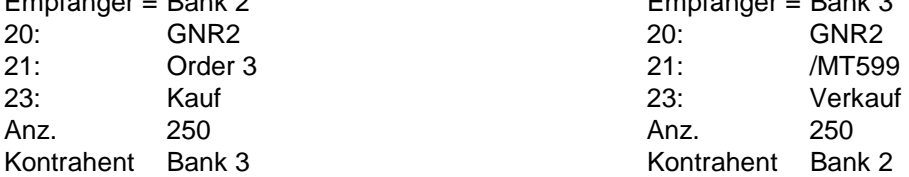

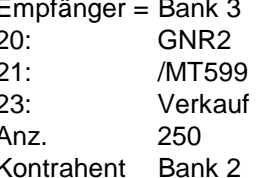

#### **SNO4** MT 599

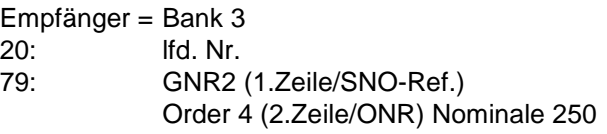

Gesellschaft für Börsensysteme mbH Seite 4

### **S.W.I.F.T.-Nachrichtenformate für Schlussnoten / Geschäftsbestätigungen aus XONTRO Trade**

In der Folge ist der Aufbau des Schlussnotendatenträgers im S.W.I.F.T. Format beschrieben.

Der S.W.I.F.T. Nachrichtensatz beginnt mit dem

#### **Basic Header**

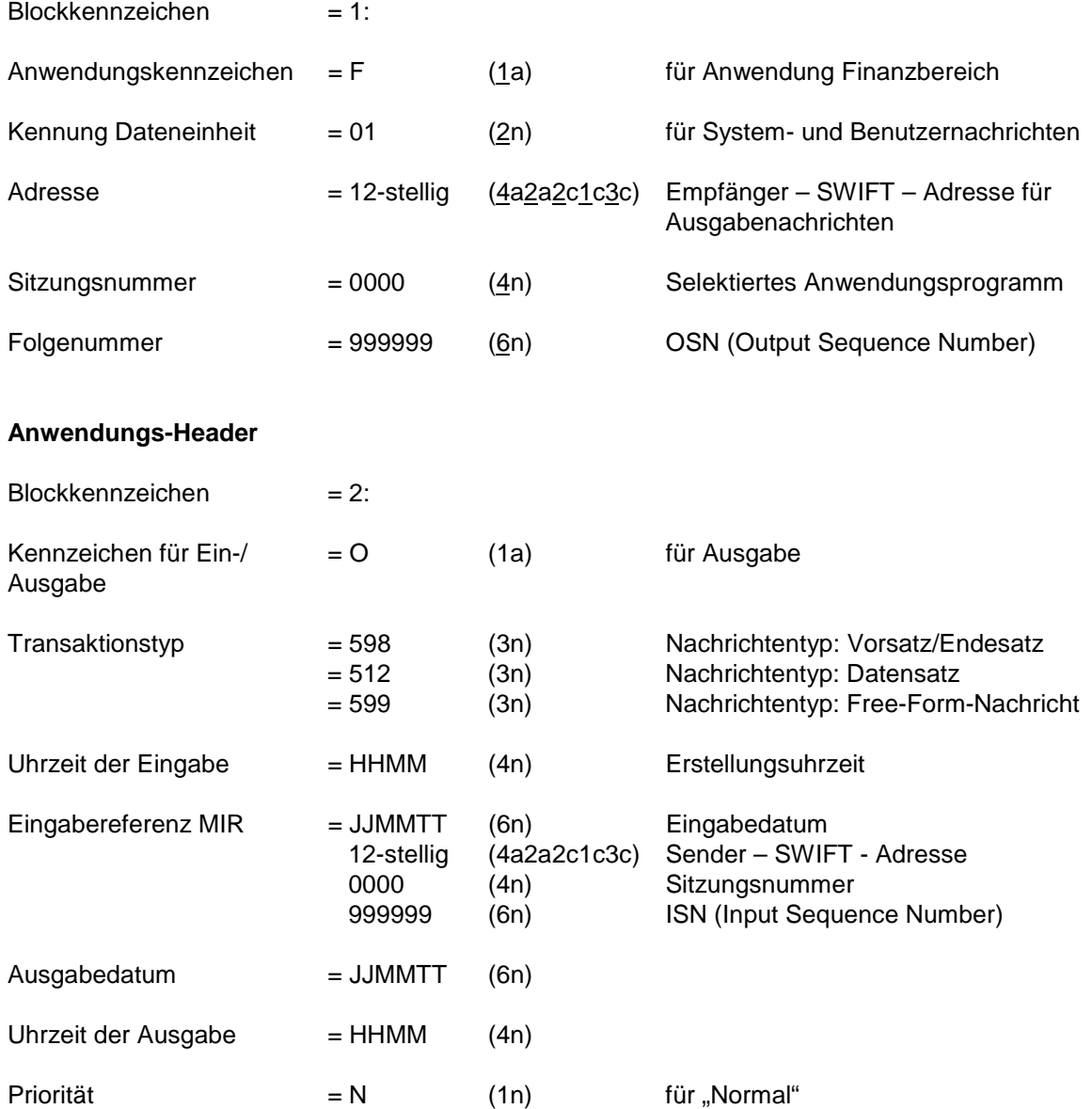

### **S.W.I.F.T.-Nachrichtenformate für Schlussnoten /**

#### **Geschäftsbestätigungen aus XONTRO Trade**

#### **Text-Block**

Der Text einer Benutzernachricht bei S.W.I.F.T. II ist identisch mit dem Text der entsprechenden Nachricht bei S.W.I.F.T. I, mit Ausnahme eines zusätzlichen Blocktrennzeichens (= 4:).

Danach folgen die Etiketten:

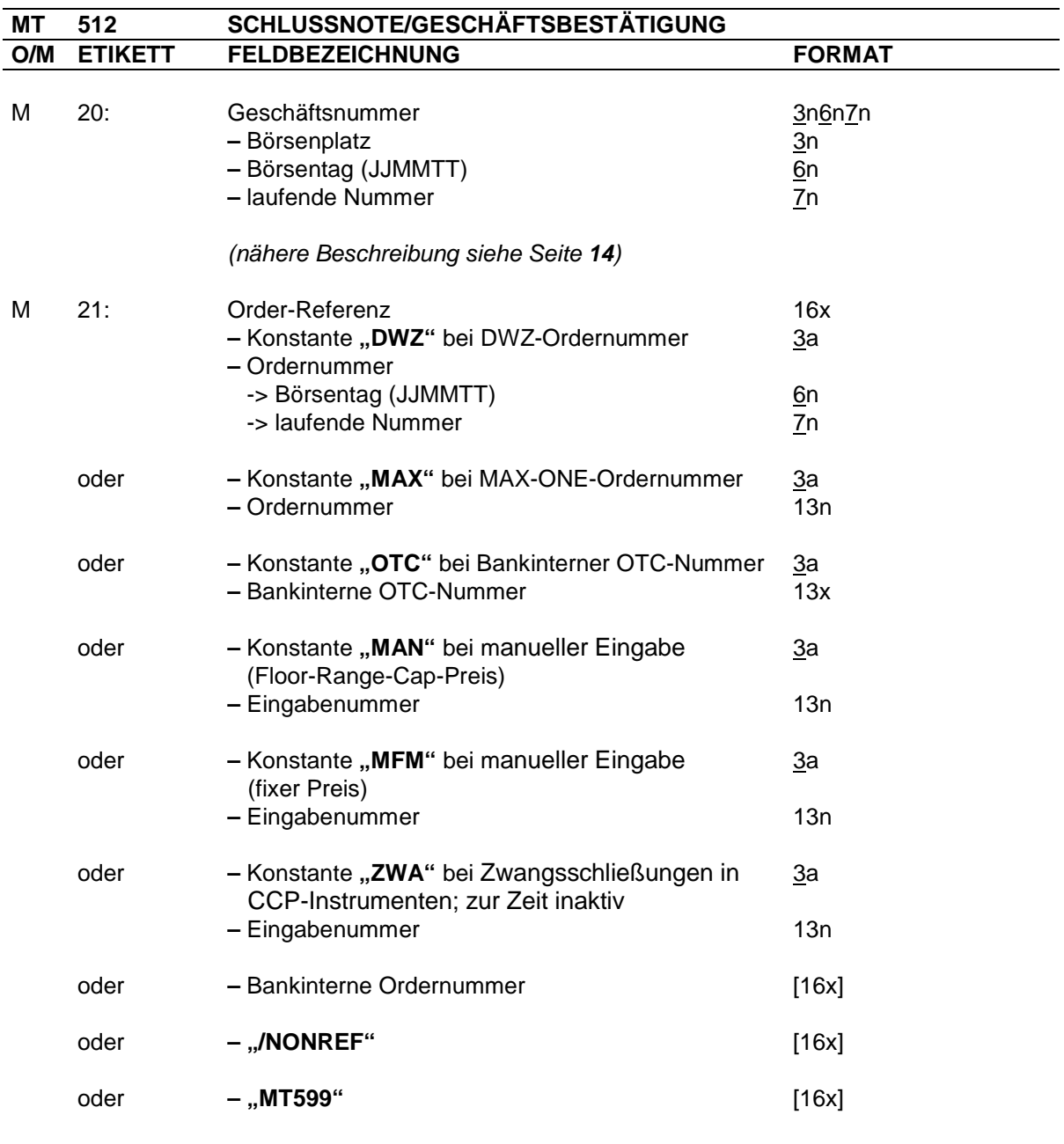

*(nähere Beschreibung siehe Seite 14)* 

 $\overline{\phantom{a}}$ 

Gesellschaft für Börsensysteme mbH Seite 6

#### **S.W.I.F.T.-Nachrichtenformate für Schlussnoten /**

### **Geschäftsbestätigungen aus XONTRO Trade**

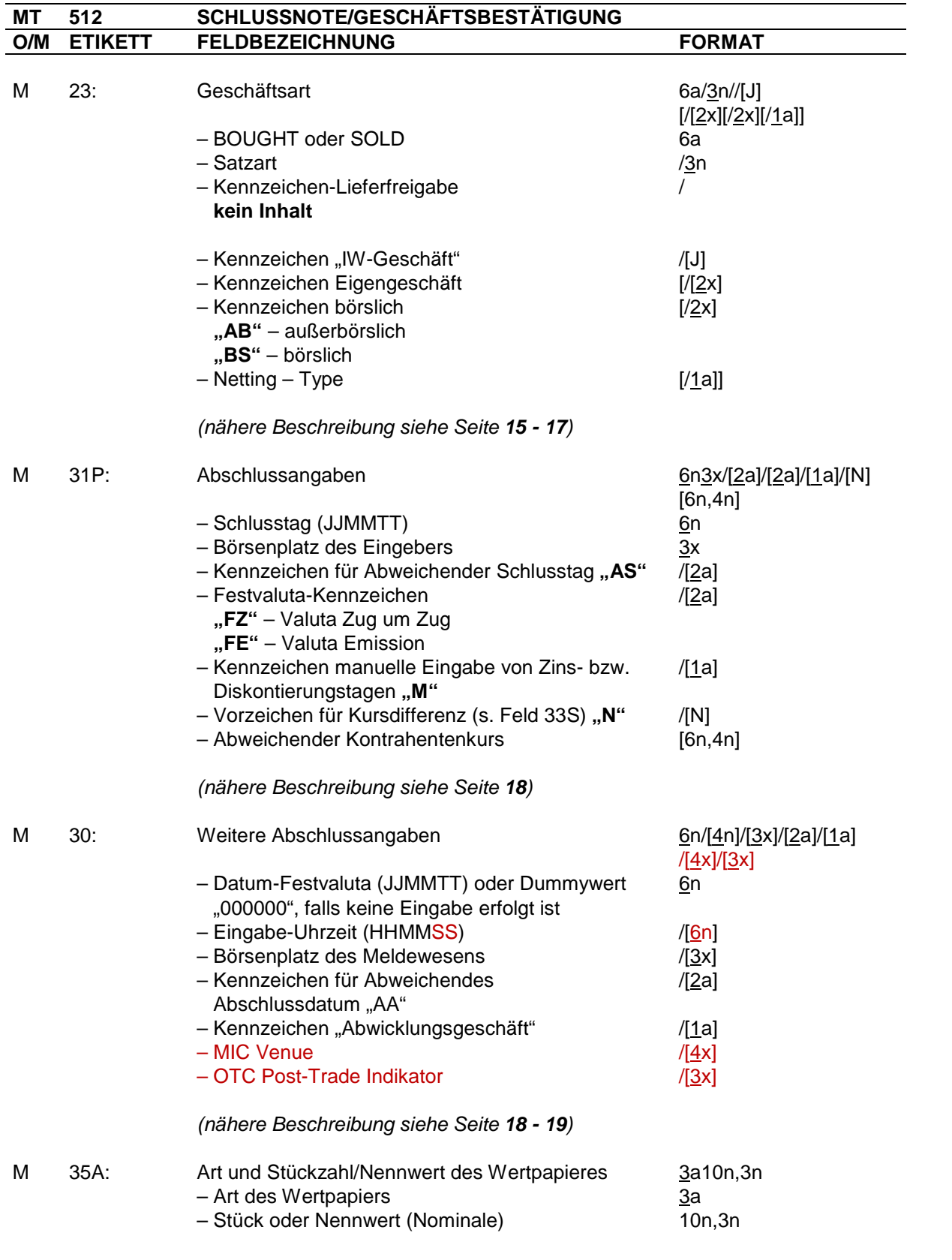

*(nähere Beschreibung siehe Seite 19)* 

#### **S.W.I.F.T.-Nachrichtenformate für Schlussnoten /**

| <b>MT</b> | 512            | SCHLUSSNOTE/GESCHÄFTSBESTÄTIGUNG                   |                   |
|-----------|----------------|----------------------------------------------------|-------------------|
| O/M       | <b>ETIKETT</b> | <b>FELDBEZEICHNUNG</b>                             | <b>FORMAT</b>     |
|           |                |                                                    |                   |
| M         | 35B:           | 1. Zeile – Wertpapierkennnummer                    | ISINb12c          |
|           |                | 2. Zeile – Wertpapierkurzbezeichnung               | 35x               |
|           |                | 3. Zeile                                           | 3n1n/[4n,9n]/[8x] |
|           |                |                                                    | /[2x1n,9n]        |
|           |                | - Verwahrart                                       | $\mathbf{3}$ n    |
|           |                | - Einheit Effektennotiz                            | 1n                |
|           |                | "1" – Stücknotiz                                   |                   |
|           |                | " $2"$ – Prozentnotiz                              |                   |
|           |                | "3" - Promillenotiz                                |                   |
|           |                |                                                    |                   |
|           |                | - Zinssatz                                         | /[4n, 9n]         |
|           |                | $-$ Zinstermin                                     | /[8x]             |
|           |                | - Kennzeichen-Wertpapier mit Poolfaktor/           | /[2x]             |
|           |                | Fundierungsschuldverschreibungen                   |                   |
|           |                | "PF" - Wertpapiere mit Poolfaktor                  |                   |
|           |                | "FS" - Fundierungsschuldverschreibungen            |                   |
|           |                | "IK" - Indexierungskoeffizient                     |                   |
|           |                | - Poolfaktor/Umrechnungsfaktor/                    | 1n, 9n            |
|           |                | Indexierungskoeffizient                            |                   |
|           |                |                                                    |                   |
|           |                | 4. Zeile                                           | [ISINb12c]        |
|           |                | - Serien-Wertpapierkennnummer                      |                   |
|           |                | (beim Handel in Stamm-Nr. wird hier die erste in   |                   |
|           |                | den Stammdaten gespeicherte Serie eingesetzt)      |                   |
|           |                |                                                    |                   |
|           |                | (nähere Beschreibung siehe Seite 20 - 23)          |                   |
| M         | 82D:           | Kontrahent                                         | $\frac{4n}{20x}$  |
|           |                | - CBF-Konto-Nr.                                    | <u>/4</u> n       |
|           |                | - LEI (Legal Entity Identifier)                    | /[20x]            |
|           |                |                                                    |                   |
| M         | 87F:           | Käufer/Verkäufer                                   |                   |
|           |                | - Konstante "APMT" = gegen Zahlung                 | 4a/1x/4n          |
|           |                |                                                    | <u>4</u> a        |
|           |                | - Konstante "C" für Käufer bzw.                    | /1x               |
|           |                | Konstante "D" für Verkäufer                        |                   |
|           |                | - CBF-Konto-Nr. des Käufers/Verkäufers             | / <u>4</u> n      |
|           |                |                                                    |                   |
| O         | 87F:           | Käufer/Verkäufer                                   | 4a/1x/4n          |
|           |                | - Konstante "APMT" = gegen Zahlung                 | <u>4</u> a        |
|           |                | - Konstante "C" für Käufer bzw.                    | /1x               |
|           |                | Konstante "D" für Verkäufer                        |                   |
|           |                | - CBF-Konto-Nr. des Käufers/Verkäufers             | <u>/4</u> n       |
|           |                |                                                    |                   |
|           |                | (nähere Beschreibung für 82D + 87F siehe Seite 24) |                   |
| М         | 33T:           | Abschlusskurs                                      | 3a6n,4n           |
|           |                | - Währungskennzeichen (bei stücknotierten Werten   |                   |
|           |                |                                                    | <u>3</u> a        |
|           |                | Abrechnungswährung, sonst Depotwährung)            |                   |
|           |                | $-$ Betrag                                         | 6n, 4n            |
|           |                |                                                    |                   |

*<sup>(</sup>nähere Beschreibung siehe Seite 24*)

### **S.W.I.F.T.-Nachrichtenformate für Schlussnoten /**

### **Geschäftsbestätigungen aus XONTRO Trade**

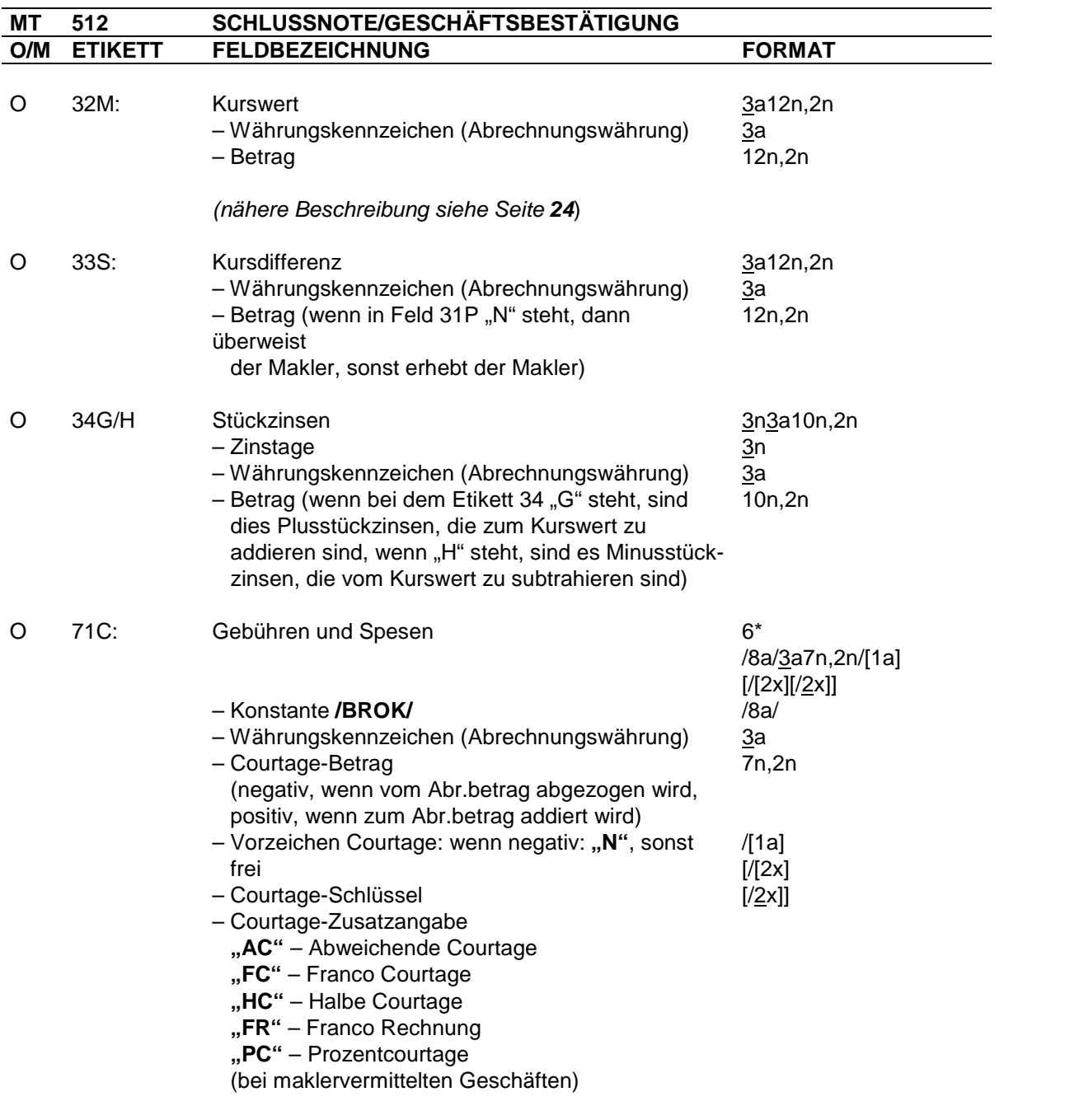

*(nähere Beschreibung siehe Seite 25 - 27)*

und/oder

### **S.W.I.F.T.-Nachrichtenformate für Schlussnoten /**

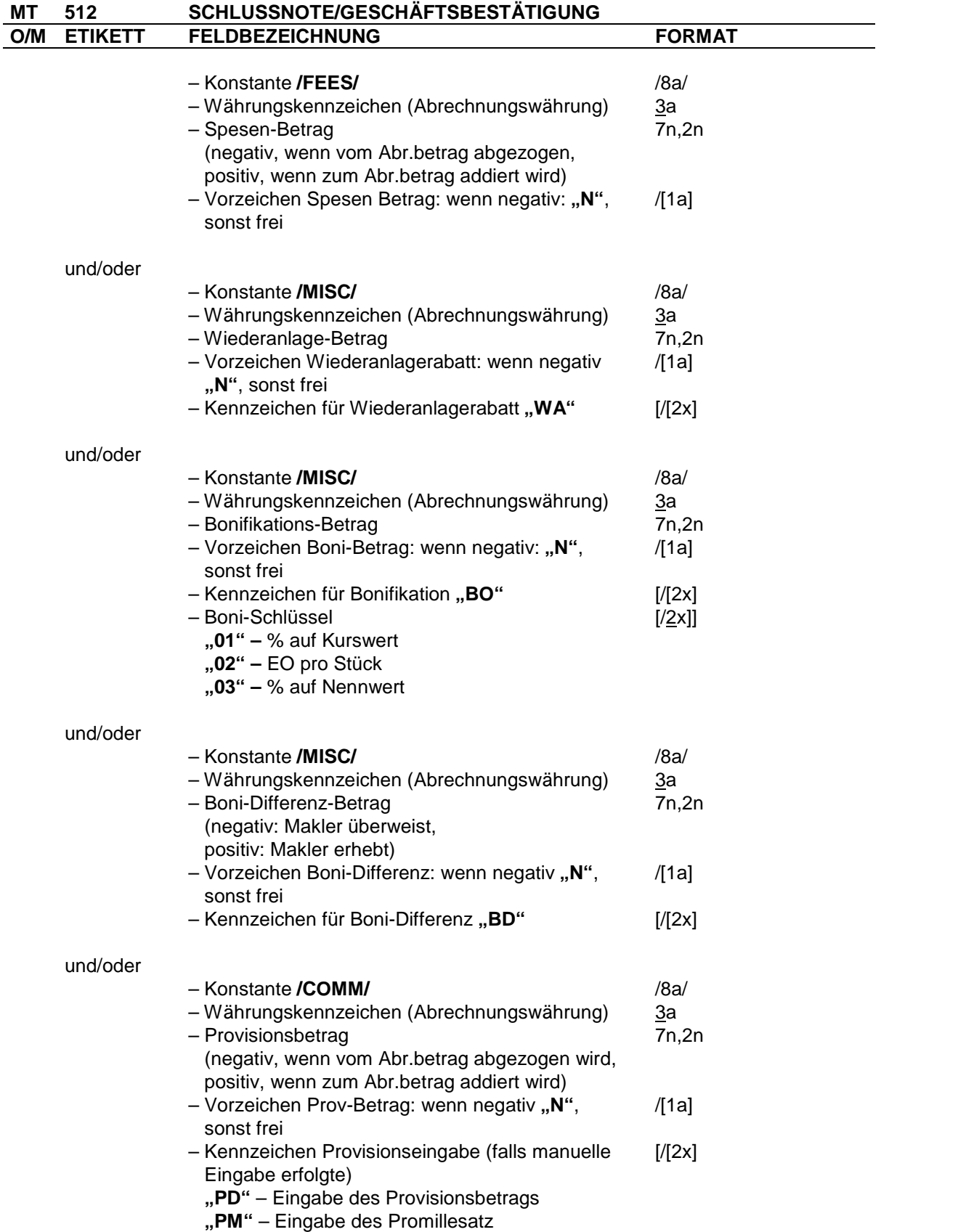

### **S.W.I.F.T.-Nachrichtenformate für Schlussnoten /**

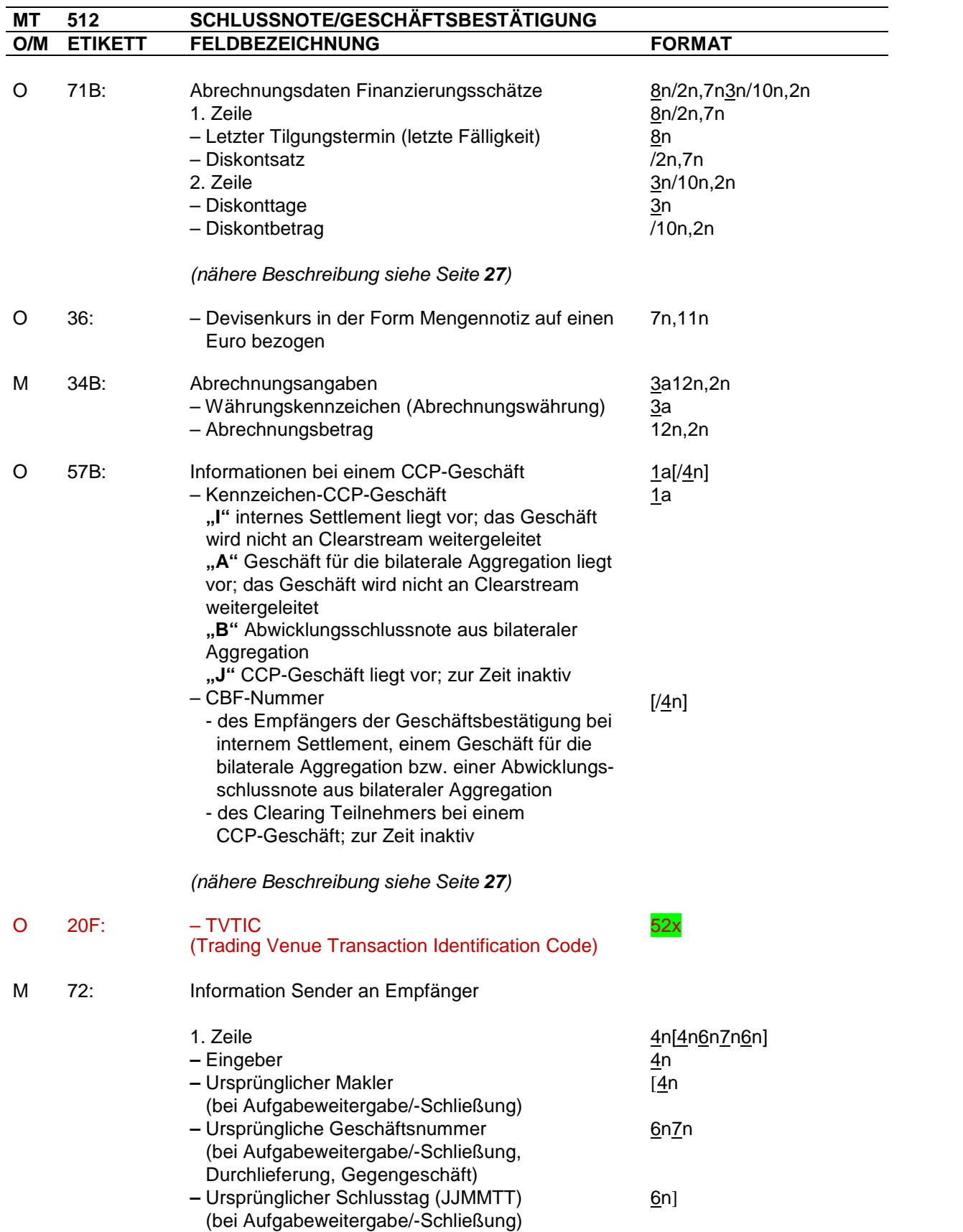

 $\overline{\phantom{a}}$ 

Gesellschaft für Börsensysteme mbH Seite 11

### **S.W.I.F.T.-Nachrichtenformate für Schlussnoten /**

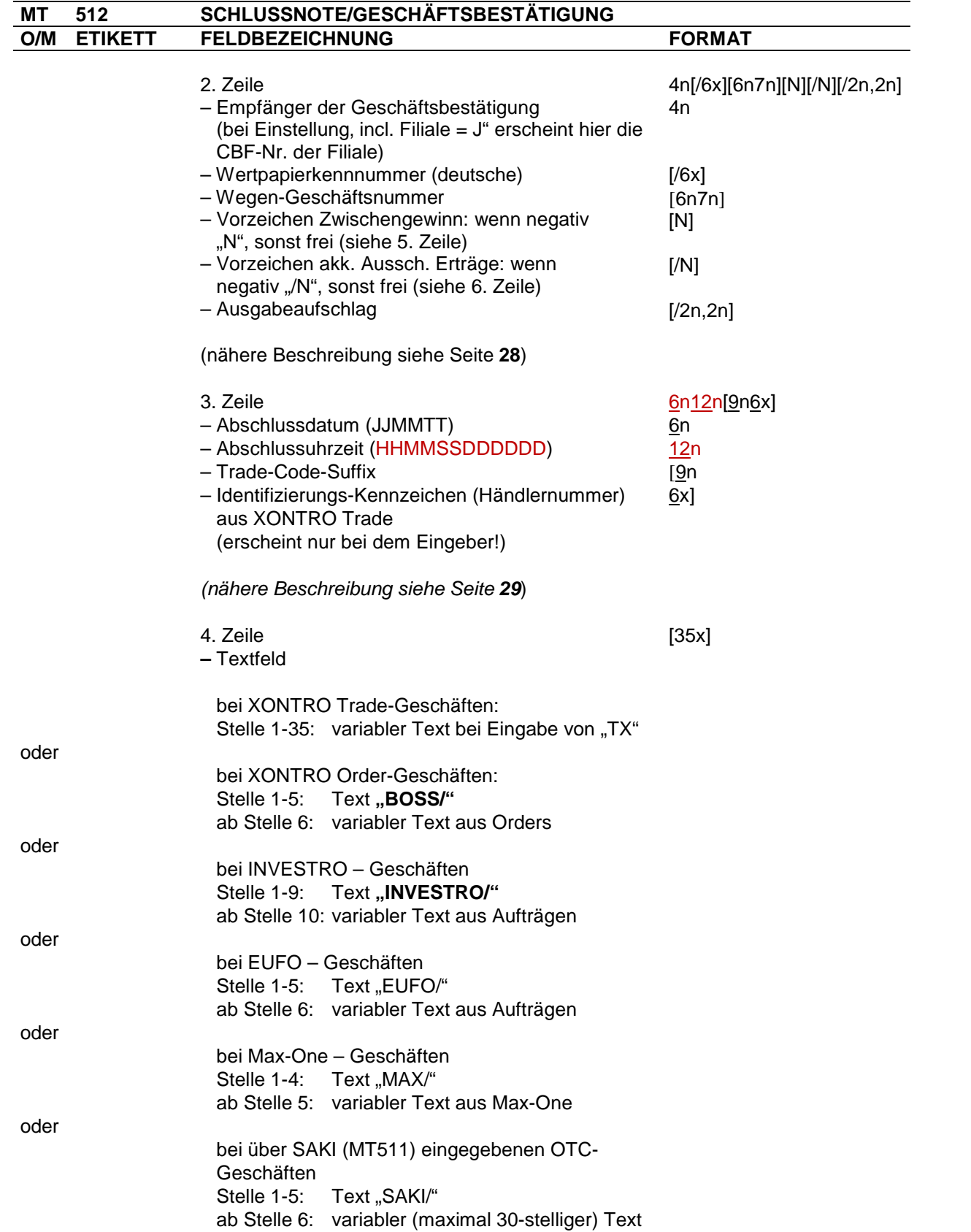

### **S.W.I.F.T.-Nachrichtenformate für Schlussnoten /**

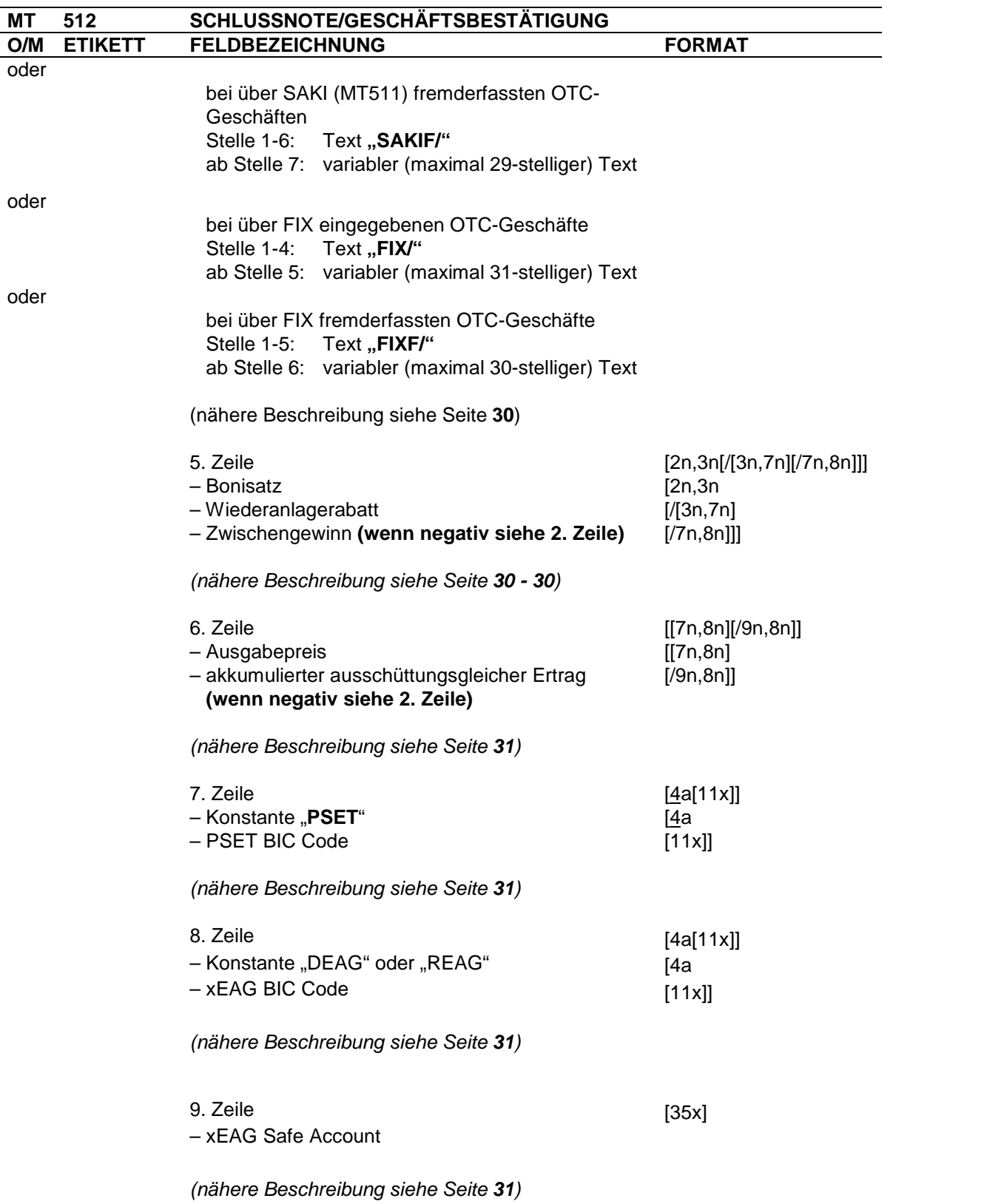

### **S.W.I.F.T.-Nachrichtenformate für Schlussnoten /**

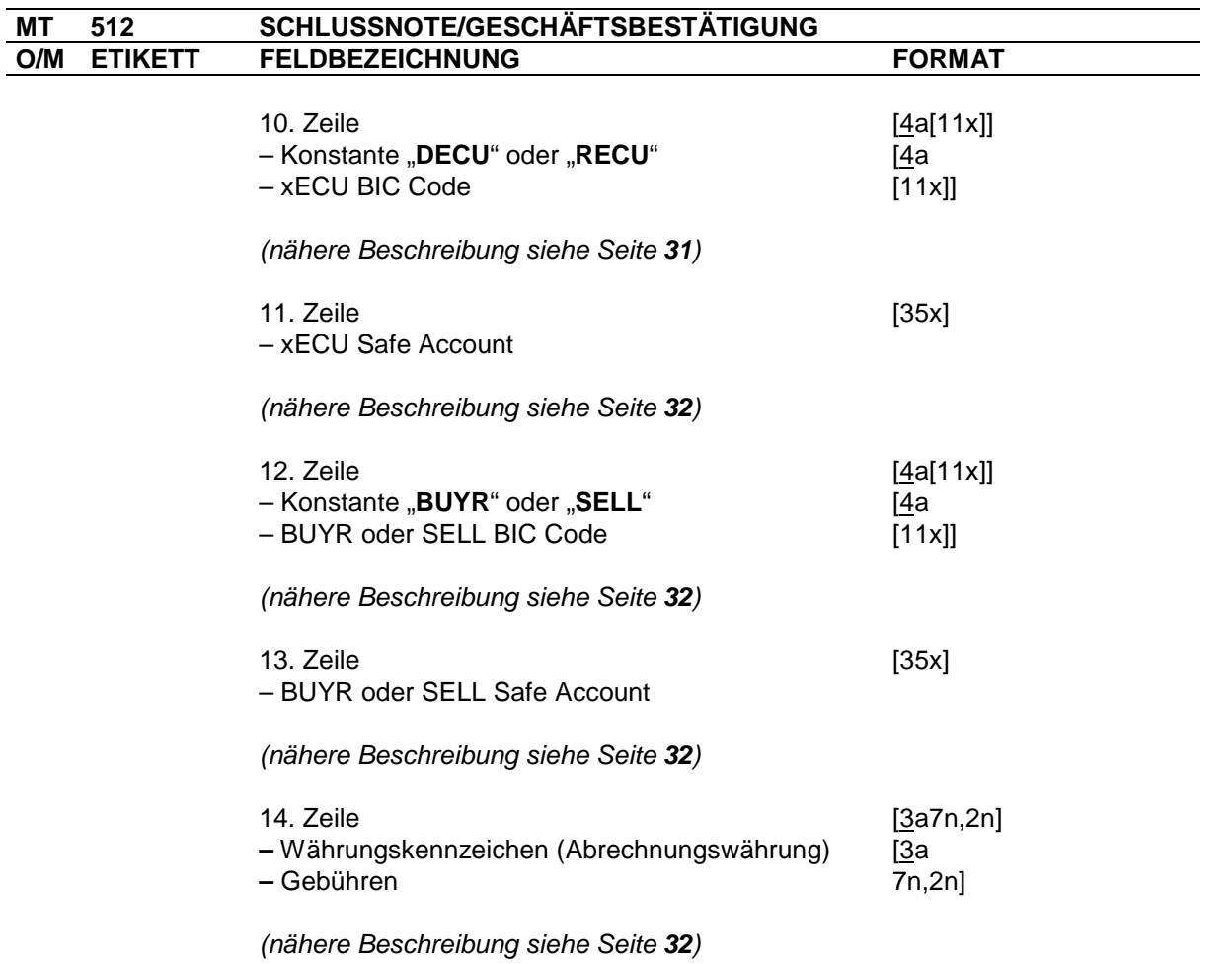

Gesellschaft für Börsensysteme mbH Seite 14

#### **S.W.I.F.T.-Nachrichtenformate für Schlussnoten /**

#### **Geschäftsbestätigungen aus XONTRO Trade**

#### **Regeln: Etikett 20 Geschäftsnummer**

Die Geschäftsnummer wird börsentäglich fortlaufend je Börsenplatz vergeben.

Die Geschäftsnummer bei EUFO-Geschäften wird aus dem Börsenplatz (183) und der DWZ Ordernummer aufgebaut.

INVESTRO/EUFO: 183

#### **Etikett 21 Order-Referenz**

Liegt dem Geschäft nur eine Order zugrunde, und fließt die ausgeführte Ordernominale voll in das Geschäft ein, wird je nach Parametrisierung in der Verarbeitungssteuerung in das Feld Ordernummer die DWZ-, die MAX-ONE- oder eine bankinterne Ordernummer eingestellt. Wenn die bankinterne Ordernummer als Kannfeld definiert und bei der Eingabe nicht miterfasst wurde, so wird die DWZbzw. die MAX-ONE-Ordernummer eingestellt.

Ist das Geschäft nicht aus einer Order entstanden, wird das Feld mit der Konstanten "/NONREF" belegt. Genauso wird verfahren, wenn die Bank keine Order-Nummern mitgeliefert haben möchte (parametergesteuert).

Wenn sich die Nominale eines Geschäftes aus mehreren Ordern zusammensetzt bzw. wenn die ausgeführte Ordernominale nur teilweise in das Geschäft fließt und gleichzeitig eine Referenzierung von Ordernummern gewünscht wurde, so wird das Feld mit **"MT599"** belegt. Die Daten der zugehörigen Orders befinden sich im MT599, welcher jeweils zur entsprechenden Geschäftsnummer bis zu 25 Ordernummern inkl. der jeweiligen Nominalen enthält*.* Ggf. werden weitere MT599 produziert.

Dieselbe Logik wird entsprechend auch bei den manuellen Eingabe-Bezügen angewandt. Dies bedeutet unter anderem: Wenn in die Nominale des Geschäfts nur eine Teilnominale der ursprünglich vom Makler eingestellten – und mit einer "MAN…"- bzw. "MFM…"-Referenz versehenen – Position eingeht, dann steht (auch) in diesem Fall im Etikett 21 die Konstante "MT599". Der Manuelle Eingabe-Bezug (MAN bzw. MFM) – zusammen mit der Nominalen aus dieser Eingabe, die in das betreffende Geschäft eingeflossen ist – steht dann (auch) im unmittelbar folgenden MT599, Zeile 2. Dies gilt auch dann, wenn das Geschäft nur diesen einen Eingabe-Bezug hat.

Bitte beachten Sie außerdem noch, dass in bestimmten Situationen im MT599 auch eine Mischung aus "echten" (bankinternen oder DWZ-) Orderreferenzen und manuellen Eingabe-Bezügen enthalten sein kann.

Bei über SAKI (**MT511**) mitgegebener bankinterner OTC-Nummer wird die bankinterne OTC-Nummer mit der Konstanten "OTC" eingestellt.

Bei Geschäften, denen keine elektronischen Orders zu Grunde liegen, werden am Börsenplatz Frankfurt in Zukunft Eingabenummern vergeben. Diese werden mit "**MAN**" bzw. "**MFM**" bei manuellen Geschäftseingaben eingestellt.

Mit "**MAN**" gekennzeichnet Geschäftseingaben werden mit dem Floor / Range / Cap-Modell bepreist.

Gesellschaft für Börsensysteme mbH Seite 15

#### **S.W.I.F.T.-Nachrichtenformate für Schlussnoten /**

#### **Geschäftsbestätigungen aus XONTRO Trade**

Bei den mit "MFM" gekennzeichneten Geschäfte handelt es sich um sog. "freimaklervermittelte Depotbank-zu-Bank"-Transaktionen, die mit einem fixen Entgelt bepreist werden.

Bei Zwangsschließungen in CCP-Papieren wird hier "ZWA" eingestellt. Dies ist zur Zeit inaktiv.

#### **Etikett 23 Geschäftsart**

#### *Feld: Satzart*

Möglicher Wertebereich:

- Kauf Schlussnote
- Kauf Direktgeschäft
- Kauf Aufgabe
- Kauf Aufgabeschließung
- Kauf Aufgabeweitergabe
- 016 Kauf Durchlieferung
- Kauf INVESTRO
- Kauf EUFO
- Verkauf Schlussnote
- Verkauf Direktgeschäft
- Verkauf Aufgabe
- Verkauf Aufgabeschließung
- Verkauf Aufgabeweitergabe
- Verkauf Durchlieferung
- Verkauf INVESTRO
- Verkauf EUFO
- Kauf Eingabebestätigung
- Verkauf Eingabebestätigung
- Storno/Kauf Schlussnote
- Storno/Kauf Direktgeschäft
- Storno/Kauf Aufgabe
- Storno/Kauf Aufgabeschließung
- Storno/Kauf Aufgabeweitergabe
- Storno/Kauf INVESTRO
- Storno/Kauf EUFO
- Storno/Verkauf Schlussnote
- Storno/Verkauf Direktgeschäft
- Storno/Verkauf Aufgabe
- Storno/Verkauf Aufgabeschließung
- Storno/Verkauf Aufgabeweitergabe
- Storno/Verkauf INVESTRO
- Storno/Verkauf EUFO
- Tagesstorno/Kauf Schlussnote
- Tagesstorno/Kauf Direktgeschäft
- Tagesstorno/Kauf Aufgabe
- Tagesstorno/Kauf Aufgabeschließung

Gesellschaft für Börsensysteme mbH Seite 16

#### **S.W.I.F.T.-Nachrichtenformate für Schlussnoten /**

#### **Geschäftsbestätigungen aus XONTRO Trade**

#### (Fortsetzung)

615 Tagesstorno/Kauf – Aufgabeweitergabe

617 Tagesstorno/Kauf – INVESTRO

#### **Etikett 23 Geschäftsart**

#### *Feld: Satzart*

Fortsetzung - Möglicher Wertebereich:

- 621 Tagesstorno/Verkauf Schlussnote
- 622 Tagesstorno/Verkauf Direktgeschäft
- 623 Tagesstorno/Verkauf Aufgabe
- 624 Tagesstorno/Verkauf Aufgabeschließung
- 625 Tagesstorno/Verkauf Aufgabeweitergabe
- 627 Tagesstorno/Verkauf INVESTRO
- 817 Storno/Kauf Eingabebestätigung
- 827 Storno/Verkauf Eingabebestätigung
- 913 Löschung/Kauf Aufgabe
- 915 Löschung/Kauf Aufgabenweitergabe
- 923 Löschung/Verkauf Aufgabe
- 925 Löschung/Verkauf Aufgabenweitergabe

#### *Feld: Satzart*

Storno:

Der Satz entspricht dem des Ursprungsgeschäfts und hat folglich identische Vorzeichen wie das Ursprungsgeschäft.

#### Durchlieferung:

Diese Geschäftsart ist in Bezug auf das Ursprungsgeschäft gedreht. Es entsteht eine neue Geschäftsnummer. Das Feld Schlusstag (Feld 31P) enthält das Datum des Ursprungsgeschäfts. Die Geschäftsnummer des Ursprungsgeschäfts wird in Feld 72 (Ursprüngliche Geschäftsnummer) geliefert.

Das "Kennzeichen Eigengeschäft" wird wie im Ursprungsgeschäft geliefert! Tagesstorno:

Diese Nachrichten sind inhaltlich identisch mit den Storno-Nachrichten. Die Nachricht über das Ursprungsgeschäft ist im gleichen Datenträger enthalten (nicht zwingend bei mehreren Datenträgern pro Börsentag).

#### Aufgabenlöschung:

Es handelt sich hierbei um eine technische Löschung der Aufgabe. Die Folge ist ein Entfernen der Aufgabe aus dem Aufgabenbestand des Maklers. Es erfolgt keine Rückrechnung der angefallenen Courtage. Die Aufgabenlöschung ist nach Ablauf der Stornofrist möglich. Das Feld Schlusstag (31P) enthält den ursprünglichen Schlusstag der Aufgabe. Das Feld Geschäftsnummer (20) enthält die ursprüngliche Geschäftsnummer der Aufgabe.

Gesellschaft für Börsensysteme mbH Seite 17

#### **S.W.I.F.T.-Nachrichtenformate für Schlussnoten /**

#### **Geschäftsbestätigungen aus XONTRO Trade**

#### **Etikett 23 Geschäftsart**

#### *Feld: Kennzeichen "IW-Geschäft"*

Kennzeichen, das für die Kennzeichnung im Meldesatz MT 510 herangezogen werden kann (siehe fachliche Beschreibung TRICE-Benutzerhandbuch für Filetransfer - Geschäftstyp 04).

#### *Feld: Kennzeichen börslich*

Hier wird die Kennzeichnung eines Geschäftes mit "börslich" (BS) oder "außerbörslich" (AB) vorgenommen.

Innerhalb der XONTRO-Handels-Schlussnote ist das Feld: – bei XONTRO-Order- und XONTRO-Trade-Geschäften immer – bei INVESTRO- bzw. EUFO-Geschäften generell mit "AB" gefüllt.

#### *Feld: Kennzeichen Eigengeschäft*

**Innerhalb der XONTRO-Handels-Schlussnoten** ist jeweils das "Kennzeichen Eigengeschäft" des Empfängers der Geschäftsbestätigung (Etikett 72, 2.Zeile) vorhanden. Eine Ausnahme bilden Schlussnoten, bei denen es sich um Eigengeschäfte des Maklers handelt. Hier wird nicht das "Kennzeichen Eigengeschäft" des Empfängers der Geschäftsbestätigung, sondern das "Kennzeichen Eigengeschäft" des Eingebers abgebildet.

Bei Bankdirektgeschäften wird dieses Kennzeichen nicht gefüllt.

Möglicher Wertebereich:

- EA Eigengeschäft des Maklers aus systemseitiger Aufgabenschließung
- EE Eigengeschäft des Maklers
- P1 Eigengeschäft der Bank
- A1 Kundengeschäft der Bank

#### *Feld: Kennzeichen Netting - Type*

Dieses Feld ist derzeit nicht belegt.

Gesellschaft für Börsensysteme mbH Seite 18

#### **S.W.I.F.T.-Nachrichtenformate für Schlussnoten /**

#### **Geschäftsbestätigungen aus XONTRO Trade**

#### **Etikett 31P: Abschlussangaben**

#### *Feld: Schlusstag*

Dieses Feld enthält den Schlusstag des Geschäftes.

#### *Feld: Börsenplatz*

Börse, an der das Geschäft abgeschlossen wurde (Ort des Geschäftsabschlusses im Sinne des Meldewesens).

Möglicher Wertebereich:

- 100 Berlin
- 110 Bremen
- 120 Düsseldorf
- 124 Quotrix
- 130 Frankfurt
- 140 Hamburg
- 150 Hannover
- 160 München
- 170 Stuttgart
- 183 INVESTRO, EUFO

#### *Feld: Festvaluta-Kennzeichen*

Erfolgte die manuelle Eingabe der Zusatzangabe "FZ" oder wurde systemseitig eine Festvaluta zum Emissionsdatum "FE" gesetzt, so ist dieses Feld mit der entsprechenden Zusatzangabe belegt.

Bei EUFO-Geschäften wird systemseitig immer "FZ" gesetzt.

Etikett 30: Datum-Festvaluta enthält in diesen Fällen das zugehörige Datum.

#### *Feld: Kennzeichen manuelle Eingabe von Zins- bzw. Diskonttagen*

Erfolgte die manuelle Eingabe von Zinstagen über die Zusatzangabe **"ZT"** bzw. die manuelle Eingabe von Diskonttagen über die Zusatzangabe "DT", so wird hier das Kennzeichen "M" gesetzt.

Die Anzahl der Zinstage ist Etikett 34G/H: zu entnehmen.

Die Anzahl der Diskonttage ist Etikett 71B, 2.Zeile zu entnehmen.

#### **Etikett 30: weitere Abschlussangaben**

#### *Feld: Datum-Festvaluta*

Bei manueller Eingabe der Zusatzangabe "FZ" (siehe Feld 31P - Festvaluta-Kennzeichen) oder bei systemseitiger Einstellung von "**FZ**" (im Fall von EUFO-Geschäften) oder der Festvaluta zum Emissionsdatum "FE" enthält dieses Feld das entsprechende Festvaluta-Datum.

Erfolgte keine Eingabe bzw. systemseitige Belegung einer Zusatzangabe ist dieses Feld mit "000000" belegt.

Gesellschaft für Börsensysteme mbH Seite 19

#### **S.W.I.F.T.-Nachrichtenformate für Schlussnoten /**

#### **Geschäftsbestätigungen aus XONTRO Trade**

#### **Etikett 30: weitere Abschlussangaben**

#### *Feld: Eingabe-Uhrzeit*

Die Uhrzeit der Eingabe des Geschäfts im Format HHMMSS.

#### *Feld: Börsenplatz des Meldewesens*

Bisher ist der "Börsenplatz des Eingebers" im Feld 31P immer auch der Börsenplatz, an dem das Geschäft nach § 9 WPHG zustande gekommen ist. In Zukunft sind Konstellationen denkbar, dass Makler eines bestimmten Börsenplatzes sich an der von diesem Börsenplatz betriebenen elektronischen Börse betätigen. Dann muss diese elektronische Börse aus dem neuen Feld gemeldet werden.

Es werden die gleichen Schlüssel wie schon für den "Börsenplatz des Eingebers" und den "Börsenplatz der Geschäftsnummer" (Feld 20) verwendet. Neu ist der Schlüssel 124 für Quotrix.

Da das neue Feld von XONTRO Trade immer versorgt wird, kann es in Zukunft generell für die Meldung nach § 9 WPHG benutzt werden.

#### *Feld: Kennzeichen "Abweichendes Abschlussdatum"*

Das Kennzeichen wird immer dann gesetzt, wenn das Abschlussdatum in Feld 72, 3. Zeile vom Schlusstag in Feld 31P abweicht. Der Schlüssel ist "AA".

#### *Feld: Kennzeichen "Abwicklungsgeschäft"*

Das Kennzeichen ist als reines Vorratsfeld für zukünftige Anforderungen des Meldewesens vorgesehen. Dieses Feld ist zur Zeit inaktiv.

#### *Feld: MIC Venue*

Segment MIC, falls verfügbar, sonst operational MIC

#### *Feld: OTC Post-Trade Indikator*

OTC post-trade Indikator 001 = ACTX (Compensation) 002 = CANC (Storno)  $101 = ACTX + CANC$ 

#### **Etikett 35A: - Art und Stückzahl/Nennwert des Wertpapieres**

Das Unterfeld "Art des Wertpapiers" ist generell mit einem der folgenden Codewörter belegt:

- SHS = Aktien
- $BON =$ Renten
- BCE = zertifikatsähnliche Renten
- $WTS = Warrants$
- CER = Zertifikate
- $FUN =$  Fonds
- SUB = Nebenrechte
- RTE = Genussrechte
- $UNT = Units$
- MSC = Sonstige

Gesellschaft für Börsensysteme mbH Seite 20

#### **S.W.I.F.T.-Nachrichtenformate für Schlussnoten /**

#### **Geschäftsbestätigungen aus XONTRO Trade**

#### **Etikett 35B: Wertpapierangaben**

#### *1. Zeile – Wertpapierkennnummer (ISIN)*

Existiert in den Wertpapier-Stammdaten keine ISIN-WKN, wird programmseitig "XX00000000000" als Dummywert eingestellt.

#### *3. Zeile*

#### *Feld: Verwahrart*

#### Ein Wert der Verwahrart entspricht dem Feld Verwahrmöglichkeit der WM-Tabelle G16. Beispiele des möglichen Wertebereichs (unvollständig):

- Keine Feldeingabe
- GS, Jungscheinkonto bis zum Erscheinen der Stücke
- GS, Jungscheinkonto, stückelos nach Einlieferung der Globalurkunde(n)
- GS, eine Globalurkunde für die gesamte Laufzeit
- GS, interimistische Globalurkunde bis zum Erscheinen der Stücke
- GS, Schuldbuchgirokonto Einz. Schuldb. Ford. mögl.
- GS, Schuldbuchgirokonto Einz. Schuldb. Ford. nicht möglich
- GS, Miteigent. Anteil an Inhaber-Sammelzertifikat der CBF
- Girosammelverwahrung
- GS, NGS
- GS, stückelos effekt. Stücke nur bei ausl. Lagerstelle ein- und auslieferbar
- GS, techn. Globalurk. (nicht GS-faeh. Einzelurk. können im Umlauf sein).
- GS, Zentralverwahre Direktverwahrung
- GS, Rahmenurkunde (BIS-ZU) für die gesamte Laufzeit
- GS, interimistische Rahmenurkunde (BIS-ZU) bis zum Erscheinen d. Stck
- GS, technische Globalurkunde (BIS-ZU)
- GS, Miteigentum
- Streifbandverwahrung
- Streifbandverwahrung per Erscheinen
- Streifbandverwahrung sog. Haussammelverwahrung
- Streifbandverwahrung Schuldbucheintragung, keine GS-Verwahrung
- STR, nur depotmäßige Einbuchung (keine effekt. Stcke, keine Globalurk.)
- Wertpapierrechnung (Stücke effektiv lieferbar)
- Titel in die Auslandsabwicklung CBF aufgenommen (Stcke effekt. lieferb.)
- Auslandsabwicklung der CBF, Cedel hat Globalurkunde ausgetauscht (Stücke effekt. lieferbar)
- Auslandsabwicklung der CBF, Cedel in interimist. Globalurkunden
- Titel in Auslandsabwicklung der CBF (nicht effektiv lieferbar)
- Auslandsabw. der CBF, Cedel in perm. Globalurkunden (Stcke n. Eff. lief.)
- Auslandsabwicklung der CBF, in interimistischen Globalurkunden
- Auslandsabwicklung der CBF, in permanenten Globalurkunden
- Auslandsabwicklung der CBF, Globalurkunden wurden ausgetauscht
- Wertpapierrechnung (Stücke nicht effektiv lieferbar)
- NEW Look Global Note (NGN)
- Streifband, Sonstige (Indices, Derivate, etc.)
- Streifband, Haussammelverwahrung bei Interims-WKN
- Streifband bei Interims-WKN
- Wertpapierrechnung bei Interims-WKN
- GS, CBF-Eing., GS-IGL bei Interims-WKN
- GS, CBF-Eing GS bei Interims-WKN
- GS, CBF-Eing GS-SVG bei Interims-WKN
- AKV-Interne WKN Ausland bei Interims-WKN

Gesellschaft für Börsensysteme mbH Seite 21

### **S.W.I.F.T.-Nachrichtenformate für Schlussnoten /**

### **Geschäftsbestätigungen aus XONTRO Trade**

### **Etikett 35B: Wertpapierangaben**

#### *3. Zeile*

#### *Feld: Zinstermin*

Beispiele des möglichen Wertebereichs (unvollständig):

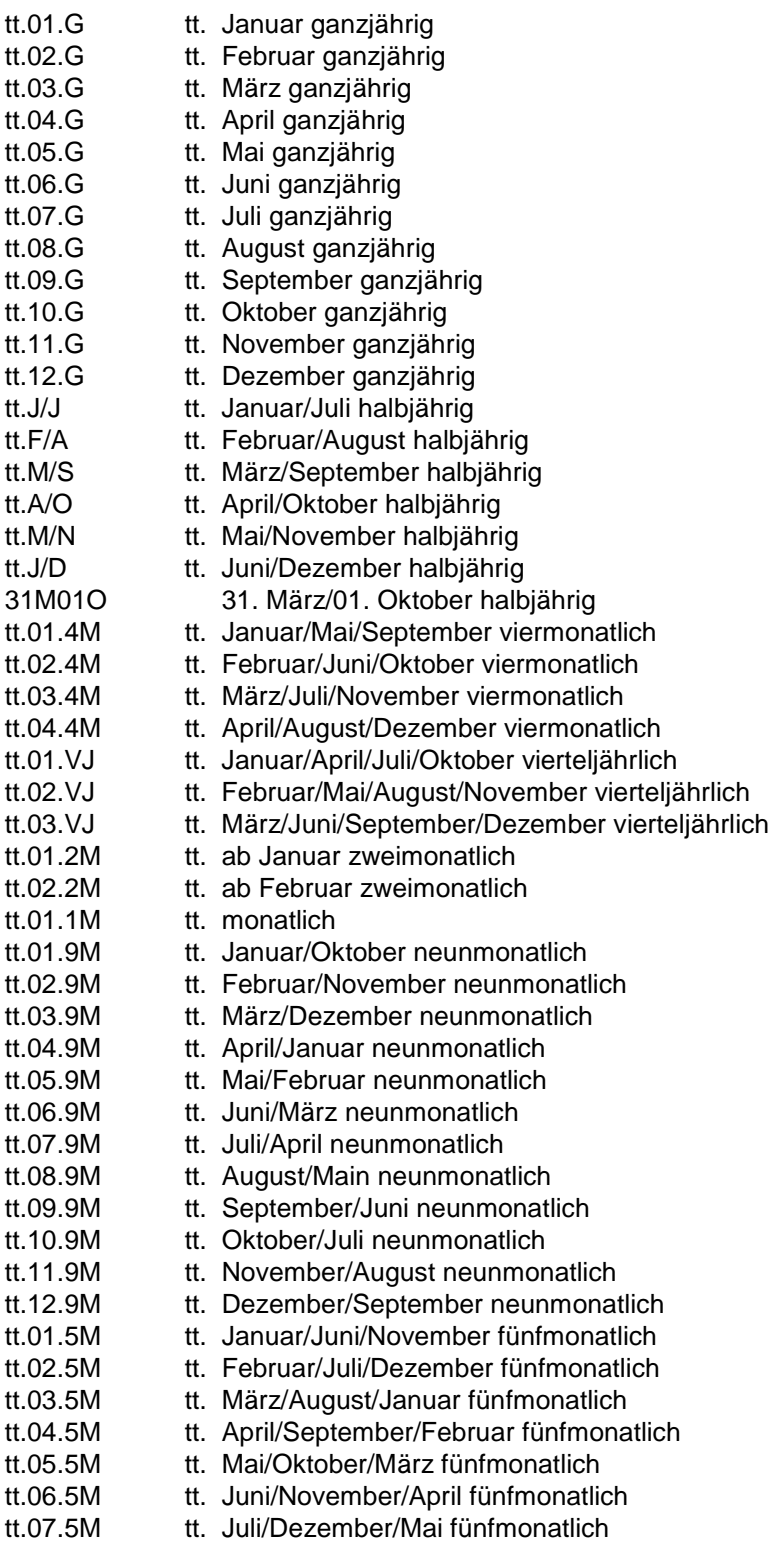

Gesellschaft für Börsensysteme mbH Seite 22

### **S.W.I.F.T.-Nachrichtenformate für Schlussnoten /**

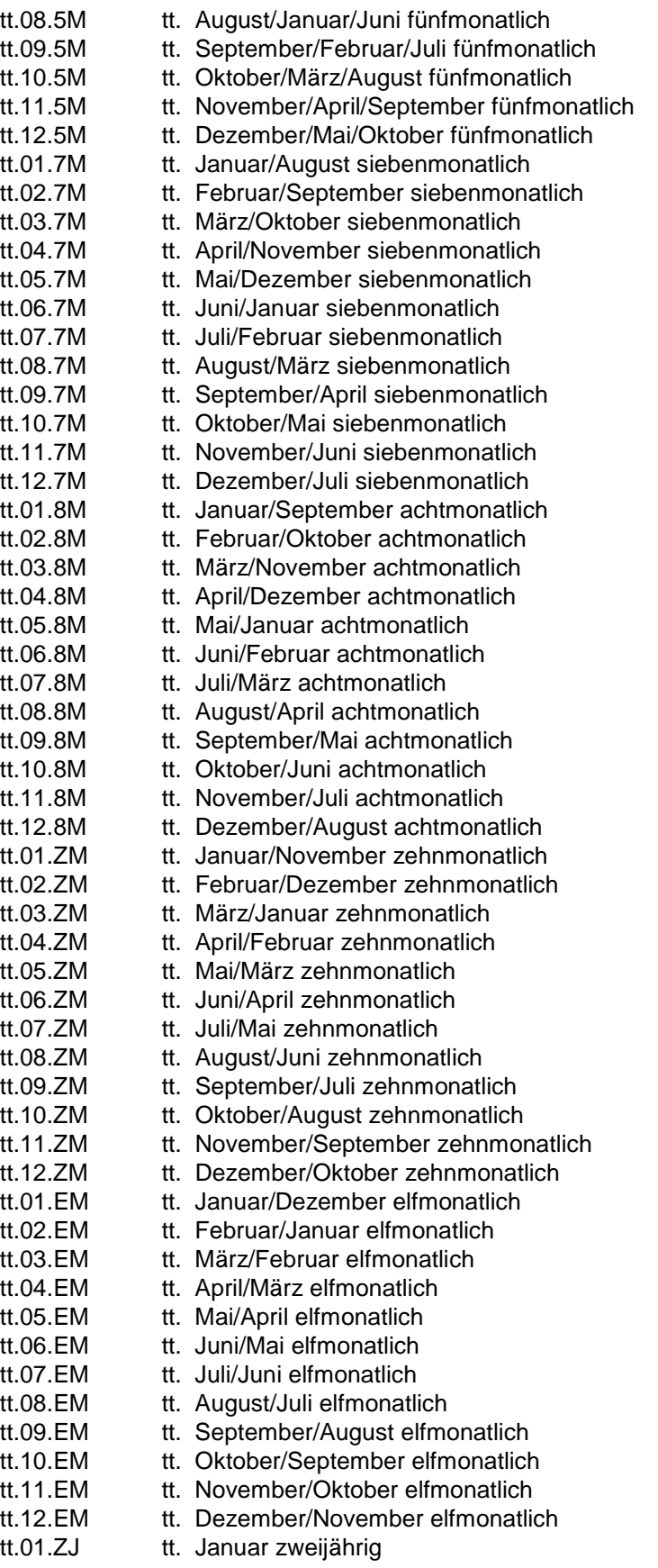

Gesellschaft für Börsensysteme mbH Seite 23

#### **S.W.I.F.T.-Nachrichtenformate für Schlussnoten /**

#### **Geschäftsbestätigungen aus XONTRO Trade**

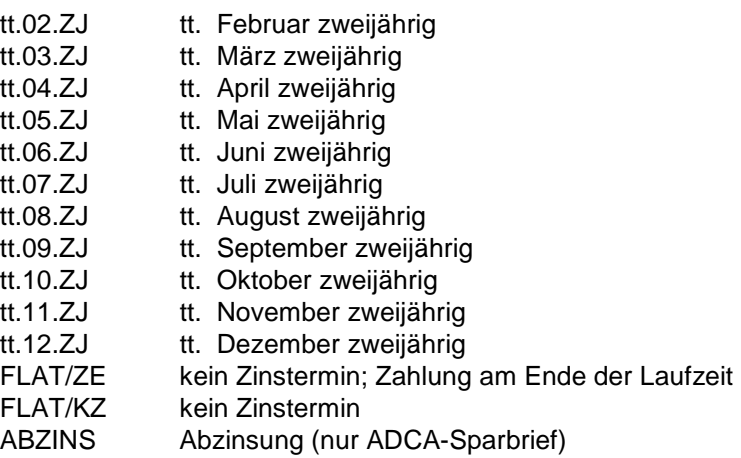

#### *3. Zeile*

#### *Feld: Poolfaktor/Umrechnungsfaktor/Indexierungskoeffizient*

Bei Wertpapieren mit Poolfaktor (u.a. ABS-Papiere) wird die Tilgung am Stück durch einen Poolfaktor ausgedrückt. Der Kurswert errechnet sich wie folgt:

Kurswert = Nominale x Kurs x Poolfaktor

Bei Young-Fundierungsschuldverschreibungen muss bei der Ermittlung des Kurswertes ein Umrechnungsfaktor beachtet werden. Der Kurswert errechnet sich wie folgt:

Kurswert = Nominale x Kurs x Umrechnungsfaktor / Devisenkurs (falls vorhanden)

Bei Wertpapieren mit Indexierungskoeffizient (in der Nennwertvariante) muss bei der Ermittlung der Geschäftsnominale der Indexierungskoeffizient (vom Geldvaluta-Datum) berücksichtigt werden. Die Geschäftsnominale errechnet sich wie folgt:

Geschäftsnominale = Nominale x Indexierungskoeffizient

#### *4. Zeile*

#### *Feld: Serien-Wertpapierkennnummer*

Wenn der Verkäufer in einer Serien-Wertpapierkennnummer handelt, wird die Serien-WKN (im ISIN-Format) in der ersten Zeile des Etiketts 35B geliefert und die 4.Zeile dieses Feldes bleibt leer. Die zugehörige Stamm-WKN (im WKN-Format) wird in Etikett 72/2. Zeile geliefert.

Wenn der Verkäufer/Käufer in einer Stamm-WKN handelt, wird die Stamm-WKN (im ISIN-Format) in der ersten Zeile des Etiketts 35B geliefert und die 1. Serien-WKN (im ISIN-Format) in Zeile 4 eingestellt. In Feld 72/2. Zeile wird ebenfalls noch einmal die Stamm-WKN (im WKN-Format) geliefert.

Gesellschaft für Börsensysteme mbH Seite 24

#### **S.W.I.F.T.-Nachrichtenformate für Schlussnoten /**

**Geschäftsbestätigungen aus XONTRO Trade** 

#### **Etikett 82D: Kontrahent**

Das Feld ist immer mit der CBF-Nummer und des LEI des **Abwicklungsinstituts** der Gegenseite belegt, auch wenn dieses gleichzeitig Handelsteilnehmer der Gegenseite ist.

Bei EUFO-Geschäften enthält das Feld 82D die Teilnehmer-Nummer des Vestima-Kontrahenten.

Die folgende Belegung ist zur Zeit inaktiv:

Bei Parkett-Geschäften mit CCP ist der CCP im Feld 82D Kontrahent und im Feld 87F der Gegenseite zu finden.

#### **Etikett 87F: Käufer/Verkäufer**

Das Feld wird in jeder Schlussnote zweimal geliefert und enthält die CBF-Nummer des **Handelsteilnehmers** der eigenen und der Gegenseite, auch wenn der Handelsteilnehmer gleichzeitig Abwicklungsinstitut ist.

Die Spezifizierung erfolgt über die Konstanten:

- **"C"** für Käufer
- **"D"** für Verkäufer

Bei EUFO-Geschäften enthalten die Felder 87F die Teilnehmer-Nummer des Vestima-Kontrahenten und die des Investro Teilnehmers.

Die folgende Belegung ist zur Zeit inaktiv:

Bei Parkett-Geschäften mit CCP ist der CCP im Feld 82D Kontrahent und im Feld 87F der Gegenseite zu finden.

#### **Etikett 33T: Abschlusskurs**

Enthält bei EUFO-Geschäften den Rücknahmepreis (NAV).

#### **Etikett 32M: Kurswert**

Enthält bei EUFO-Geschäften den Kurswert gebildet aus NAV x Nominale.

Gesellschaft für Börsensysteme mbH Seite 25

#### **S.W.I.F.T.-Nachrichtenformate für Schlussnoten /**

#### **Geschäftsbestätigungen aus XONTRO Trade**

#### **Etikett 71C: Gebühren und Spesen**

#### *Feld: Courtage-Betrag*

Bei maklervermittelten Geschäften fließt die Courtage nicht in den Abrechnungsbetrag mit ein.

Bei Bankdirektgeschäften wird bei negativem Courtagebetrag vom Abrechnungsbetrag subtrahiert, bei positivem Vorzeichen wird die Courtage zum Abrechnungsbetrag addiert.

Staffel 1 für Renten: Wird seit dem 01.09.1999 nicht mehr verwendet!

#### Staffel 2 für Renten:

Für Anleihen von Bund, Bahn, Post, Länder, KfW und Dt. Ausgleichsbank, Staatsbank Berlin, Treuhandanstalt, ERP, Fonds "Deutsche Einheit", Deutsche Reichsbahn und Ausgleichsfonds Währungsumstellung, Fundierungsschuldverschreibungen.

Bei nicht auf Euro lautenden Emissionen wird die Nominale in Euro umgerechnet.

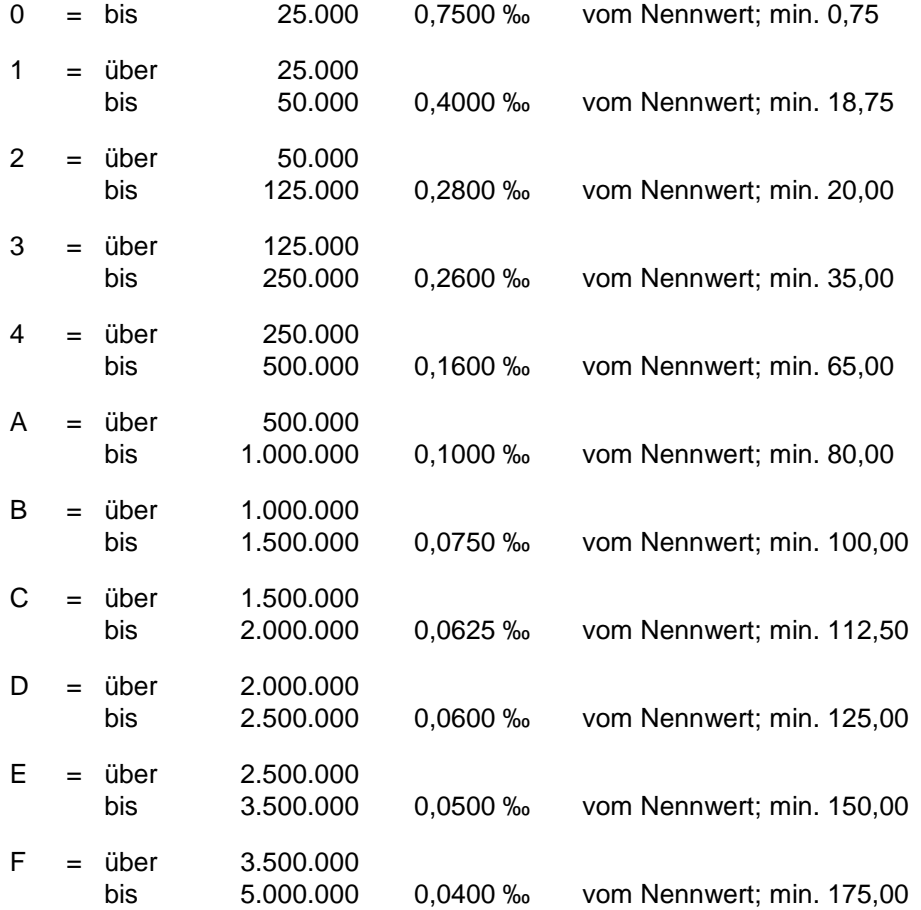

Gesellschaft für Börsensysteme mbH Seite 26

## **S.W.I.F.T.-Nachrichtenformate für Schlussnoten /**

#### **Geschäftsbestätigungen aus XONTRO Trade**

#### (Fortsetzung)

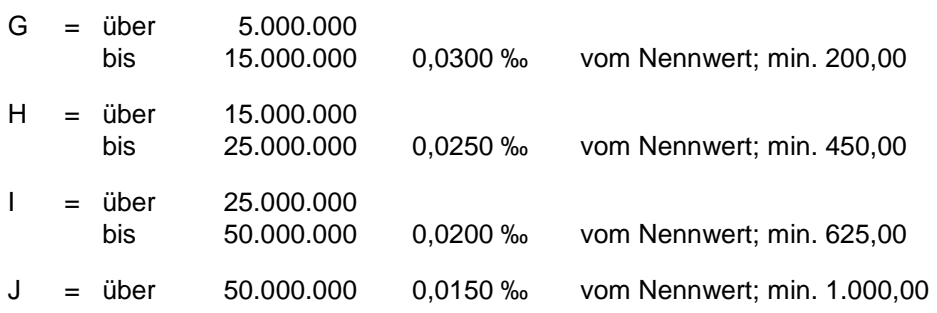

#### Staffel 3 für Renten:

Für Optionsanleihen cum und Wandelanleihen; für auf Reichsmark lautende Emissionen; für %-notierte Genussscheine; für Zerobonds und Asset Backed Securities (ABS) auf Basis des Kurswertes.

Für die übrigen Emissionen, die nicht in der Rentenstaffel 2 berücksichtigt werden; für Indexzertifikate auf Basis des Kurswertes. Bei nicht auf Euro lautenden Emissionen wird die Nominale in Euro umgerechnet.

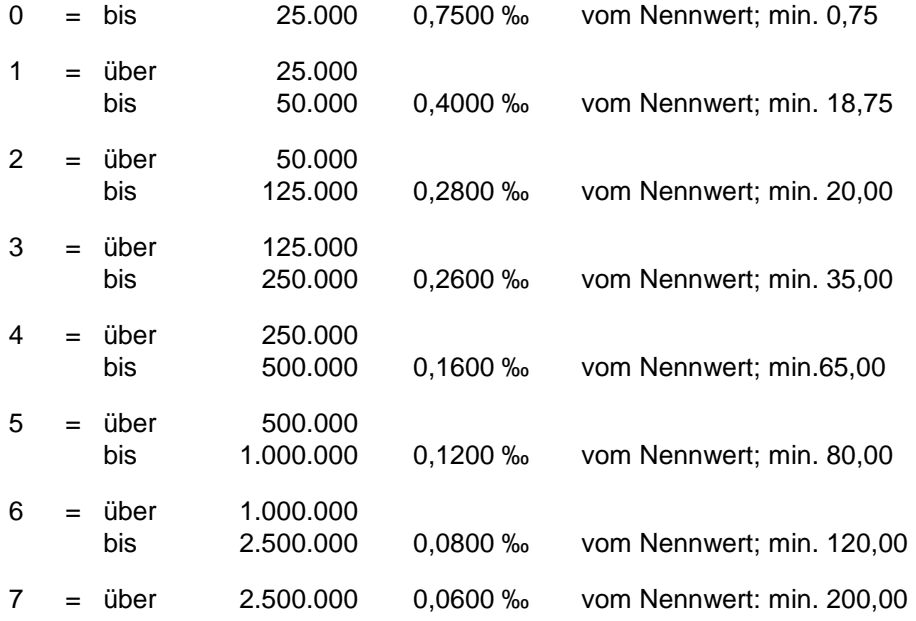

#### Staffel für Aktien,

Bezugsrechte und Optionsscheine sowie stücknotierte Genussscheine:

Für die Aktienwerte des DAX-30 wird an allen Börsenplätzen

0,4 ‰ des Kurswertes, mind. 0,75 EUR

und für alle übrigen Werte

0,8 ‰ des Kurswertes, mind. 0,75 EUR (Börsenplatz Berlin: 0,4 ‰ ab 01.04.01) berechnet.

Gesellschaft für Börsensysteme mbH Seite 27

#### **S.W.I.F.T.-Nachrichtenformate für Schlussnoten /**

#### **Geschäftsbestätigungen aus XONTRO Trade**

#### **Etikett 71C: Gebühren und Spesen**

#### *Feld: Courtage-Schlüssel*

Die Ziffern in der ersten Spalte stellen den Courtage-Schlüssel aus den jeweiligen Courtage Staffeln dar.

Hierbei ist zu beachten, dass Schlussnoten, die aus der Zuteilung heraus erstellt werden, keinen Courtage-Schlüssel erhalten, da in diesem Fall evtl. Die Ursprungsnominale verändert wurde.

#### *Feld: Courtage-Zusatzangabe*

Die Courtage-Zusatzangabe "PC", die nur bei maklervermittelten Geschäften erfasst werden kann, wird z.Zt. innerhalb des Datenträgers in "AC" umgesetzt.

#### **Etikett 71B: Abrechnungsdaten Finanzierungsschätze**

#### *2. Zeile*

#### *Feld: Diskonttage / Diskontbetrag*

Diskonttage und Diskontbetrag werden generell ohne Vorzeichen geliefert. In dem Falle, dass das Feld Diskontsatz oder Diskonttage mit Null belegt ist, werden trotzdem alle Felder gefüllt.

#### **Etikett 57B: Informationen bei einem CCP-Geschäft**

#### *Feld: Kennzeichen "CCP-Geschäft" bzw. "Internes Settlement"*

Geschäfte des internen Settlements werden mit der Konstanten "I" gekennzeichnet; die mit "I" gekennzeichneten Geschäfte werden nicht zur Belieferung an Clearstream weitergeleitet und müssen vom Empfänger selbst verbucht werden.

Geschäfte für die bilaterale Aggregation, die mit "A" gekennzeichnet sind, werden nicht zur Belieferung an Clearstream weitergeleitet.

Abwicklungsschlussnoten aus der bilateralen Aggregation werden mit "B" gekennzeichnet und zur Belieferung an die Clearstream weitergeleitet.

Die folgende Belegung ist zur Zeit inaktiv:

Alle Parkett-Geschäfte mit Kontrahent CCP, die zu einem so genannten CCP-Geschäft geführt haben, werden als solche gekennzeichnet. Diese Geschäfte sind im Brutto Liefermanagement (BLM) des CCP enthalten.

#### *Feld: CBF-Nummer (Clearing Teilnehmer bzw. Empfänger)*

Bei internem Settlement, bei einem Geschäft für die bilaterale Aggregation sowie bei Abwicklungsschlussnoten aus der bilateralen Aggregation wird hier die CBF-Nummer des Empfängers der Geschäftsbestätigung (identisch mit dem Etikett 72, 2. Zeile) eingetragen.

Die folgende Belegung ist zur Zeit inaktiv:

Gesellschaft für Börsensysteme mbH Seite 28

#### **S.W.I.F.T.-Nachrichtenformate für Schlussnoten /**

#### **Geschäftsbestätigungen aus XONTRO Trade**

Hier wird der Clearer des Handelsteilnehmers (= NCM gemäß CCP-Kriterien) bei einem CCP-Geschäft (Parkett) mit seiner CBF-Nummer mitgeteilt. In den Fällen, wo ein Eintrag in den Kundenstammdaten nicht vorhanden ist, wird dieses Feld nicht belegt.

#### **Etikett 20F: TVTIC (Trading venue transaction identification code)**

#### **Etikett 72: Information Sender an Empfänger**

#### *1. Zeile*

#### *Feld: Eingeber*

- Bei Parkett-Geschäften enthält dieses Feld die 4-stellige KV-Nummer der eingebenden Bank bzw. des eingebenden Maklers.
- Bei INVESTRO- bzw. EUFO-Geschäften enthält dieses Feld die 4-stellige KV-Nummer des Auftragsempfängers (OHA).

#### *Feld: Ursprünglicher Makler/ - Geschäftsnummer/ - Schlusstag*

Die Kombination der Felder "Ursprünglicher Makler", "Ursprüngliche Geschäftsnummer" und "Ursprünglicher Schlusstag" ist nur bei Aufgabenschließungen und Aufgabenweitergaben möglich.

Bei Durchlieferungen wird das Feld "Ursprüngliche Geschäftsnummer" versorgt.

Bei der Schließung von taggleichen Aufgaben und den daraus resultierenden Schlussnoten kann ein "Ursprünglicher Schlusstag" dokumentiert werden.

#### *2. Zeile*

#### *Feld: Empfänger der Geschäftsbestätigung*

Dieses Feld enthält die 4-stellige KV-Nummer der empfangenden Bank der Geschäftsbestätigung. Es handelt sich um das Institut (Filiale oder Zentrale), das am Geschäftsabschluss beteiligt war. Im Header der Nachricht steht generell die SWIFT-Adresse der Zentrale bei allen Nachrichten.

Wurde im Rahmen der Verarbeitungssteuerung die Auswahl "Incl. Filialen" getroffen, steht hier die Filialnummer, deren Daten die Zentrale erhält.

#### *Feld: Ausgabeaufschlag*

Das Feld ist als reines Vorratsfeld vorgesehen. Über die Befüllung wird im Rahmen des nächsten INVESTRO-Releases entschieden.

Gesellschaft für Börsensysteme mbH Seite 29

### **S.W.I.F.T.-Nachrichtenformate für Schlussnoten /**

#### **Geschäftsbestätigungen aus XONTRO Trade**

#### **Etikett 72: Information Sender an Empfänger**

#### *3. Zeile*

#### *Feld: (abweichendes) Abschlussdatum / -Abschlussuhrzeit*

Dieses Feld dient der Meldepflicht gemäß §9 WpHG und ist derzeit immer identisch mit dem (ggf. Abweichenden) Schlusstag (Etikett 31P).

Ab 29.10.2001 kann dieses Feld mit einem "Abweichenden Abschlussdatum" belegt sein, welches **kein** Börsentag ist. Hiermit sollen die Geschäfte abgebildet werden, die von den Teilnehmern außerhalb der Börsentage abgeschlossen werden. In diesen Fällen ist das Abschlussdatum nicht mehr identisch mit dem (ggf. abweichenden) Schlusstag (Etikett 31P)!

#### *Feld: Trade-Code-Suffix*

Dieses Feld ist zur Zeit mit neun Nullen belegt.

#### *Feld: Identifizierungs-Kennzeichen*

#### XONTRO Trade Direktgeschäfte

Hier werden die letzten 6 Stellen des Identifizierungs-Kennzeichens des Eingebers dokumentiert.

Gesellschaft für Börsensysteme mbH Seite 30

#### **S.W.I.F.T.-Nachrichtenformate für Schlussnoten /**

#### **Geschäftsbestätigungen aus XONTRO Trade**

#### **Etikett 72: Information Sender an Empfänger**

#### *4. Zeile*

#### *Feld: Textfeld*

In diesem Feld wird der Text aus XONTRO Trade, XONTRO Order, MAX-ONE, INVESTRO bzw. EUFO angezeigt.

#### **Die folgenden Felder werden nur von INVESTRO-Teilnehmern benötigt!**

#### *5. Zeile*

#### *Feld: Bonisatz*

Es handelt sich hierbei entweder um den Bonisatz aus der Konditionstabelle INVESTRO:

– es wird der Bonisatz 1 eingestellt, wenn der Kauf nicht zur Wiederanlage erfolgte,

– es wird der Bonisatz 2 eingestellt, wenn der Kauf zur Wiederanlage erfolgte

*oder* 

um den in der Geschäftseingabe INVESTRO eingegebenen Bonisatz.

Bei EUFO-Geschäften ist das Feld immer "0".

#### *Feld: Wiederanlagerabatt*

Das Feld wird gefüllt, sofern ein Wiederanlagerabatt in WSS hinterlegt ist *oder* 

falls der Wiederanlagerabatt in der Geschäftseingabe INVESTRO (Kürzel "WR") eingegeben wurde.

Bei EUFO-Geschäften ist das Feld nicht belegt.

#### **Etikett 72: Information Sender an Empfänger**

#### *Feld: Zwischengewinn*

Das Feld wird gefüllt, sofern ein Zwischengewinn in WSS hinterlegt ist *oder* 

falls der Zwischengewinn in der Geschäftseingabe INVESTRO eingegeben wurde.

Bei einem negativen Zwischengewinn wird das entsprechende negative Vorzeichen in Etikett 72, 2. Zeile abgebildet.

Bei EUFO-Geschäften ist das Feld nicht belegt.

Gesellschaft für Börsensysteme mbH Seite 31

### **S.W.I.F.T.-Nachrichtenformate für Schlussnoten /**

#### **Geschäftsbestätigungen aus XONTRO Trade**

#### *6. Zeile*

#### *Feld: Ausgabepreis*

Das Feld wird gefüllt bei Kaufaufträgen, die zur Wiederanlage oder zur Rücknahme preisausgezeichnet wurden *oder*  falls der Ausgabepreis in der Geschäftseingabe INVESTRO (Kürzel "AP") eingegeben wurde.

Bei EUFO-Geschäften ist das Feld immer "0".

#### *Feld: akkumulierter ausschüttungsgleicher Ertrag*

Das Feld wird gefüllt, sofern ein akkumulierter ausschüttungsgleicher Ertrag in WSS hinterlegt ist *oder* falls der akkumulierte ausschüttungsgleiche Ertrag in der Geschäftseingabe INVESTRO eingegeben wurde.

Bei einem negativen akkumulierten ausschüttungsgleichen Ertrag wird das entsprechende negative Vorzeichen in Etikett 72, 2. Zeile abgebildet.

Bei EUFO-Geschäften ist das Feld nicht belegt.

**Hinweis: in den Zeilen 7 - 13 wird bei EUFO-Geschäften die Settlement Chain des Kontrahenten (Vestima-Teilnehmer) angezeigt. Die Zeilen 7 - 14 sind bei EUFO-Geschäften immer belegt.** 

#### *7. Zeile*

#### *Feld: PSET*

Angabe des Place of Settlement als BIC.

#### **Etikett 72: Information Sender an Empfänger**

#### *8. Zeile*

#### *Feld: DEAG oder REAG*

Angabe des Delivering oder Receiving Agents. Wenn nicht vorhanden, steht hier nur "DEAG" oder "REAG".

#### *9. Zeile*

#### *Feld: xEAG Safe Account*

Angabe des Safe Accounts des Delivering oder Receiving Agents am Place of Settlement. Wenn nicht vorhanden, wird hier "MSC-NONREF" geliefert.

#### *10. Zeile*

#### *Feld: DECU oder RECU*

Angabe des Custodians. Wenn nicht vorhanden, steht hier nur "DECU" oder "**RECU**".

Gesellschaft für Börsensysteme mbH Seite 32

#### **S.W.I.F.T.-Nachrichtenformate für Schlussnoten /**

#### **Geschäftsbestätigungen aus XONTRO Trade**

#### *11. Zeile*

#### *Feld: xECU Safe Account*

Angabe des Safe Accounts des Custodians beim Delivering oder Receiving Agent. Wenn nicht vorhanden, wird hier "MSC-NONREF" geliefert.

#### *12. Zeile*

#### *Feld: BUYR oder SELL*

Käufer oder Verkäufer als BIC. Wenn nicht vorhanden, steht hier nur "BUYR" oder "**SELL**".

#### *13. Zeile*

#### *Feld: BUYR oder SELL Safe Account*

Safe Account des Käufers oder Verkäufers. Wenn nicht vorhanden, wird hier "**MSC-NONREF**" geliefert

#### *14. Zeile*

#### *Feld: Gebühren*

Die Zeile enthält das Währungskennzeichen und die Gebühren (Differenz aus ausmachendem Betrag und Kurswert). Wenn keine Gebühr berechnet wurde, ist das Feld mit "0" belegt.

Gesellschaft für Börsensysteme mbH Seite 33

### **S.W.I.F.T.-Nachrichtenformate für Schlussnoten /**

#### **Geschäftsbestätigungen aus XONTRO Trade**

#### **Free-Form-Nachricht (MT 599)**

(Zuordnung von Orders zu Schlussnoten)

**Funktion:** Dieser Nachrichtentyp wird zur Übermittlung der von einer Schlussnote betroffenen Orders und deren Nominalen verwendet, sofern eine Referenzierung gemäß Parametrisierung in der Verarbeitungssteuerung gewählt wurde.

> Dieser Nachrichtentyp wird nur in Verbindung mit einem MT512 angewendet. (Weitere Hinweise siehe MT512, Feld 21)

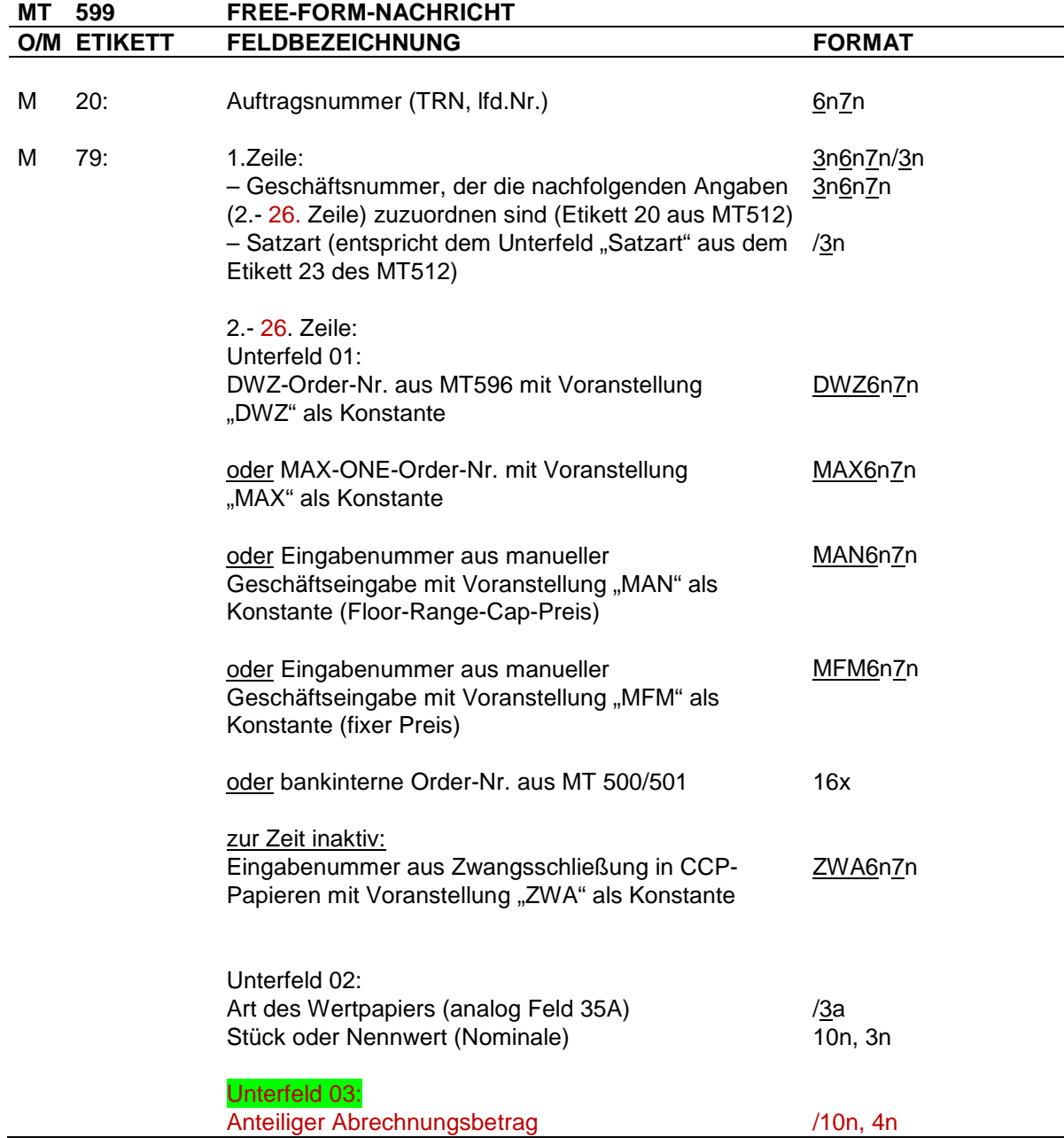

#### **S.W.I.F.T.-Nachrichtenformate für Schlussnoten /**

#### **Geschäftsbestätigungen aus XONTRO Trade**

Regeln Wurde das Kennzeichen "Bankinterne Ordernummer" in der Verarbeitungssteuerung ausgewählt und sind keine bankinternen Ordernummern vorhanden, wird im Unterfeld 01 die DWZ- bzw. die MAX-ONE-Ordernummer eingestellt.

#### **Vorsatz und Endesatz für Schlussnoten-Datenträger aus XONTRO Trade (MT598)**

**Funktion:** Dieser Nachrichtentyp wird für den Vor- und Endesatz des Schlussnoten-Datenträgers aus XONTRO Trade verwendet.

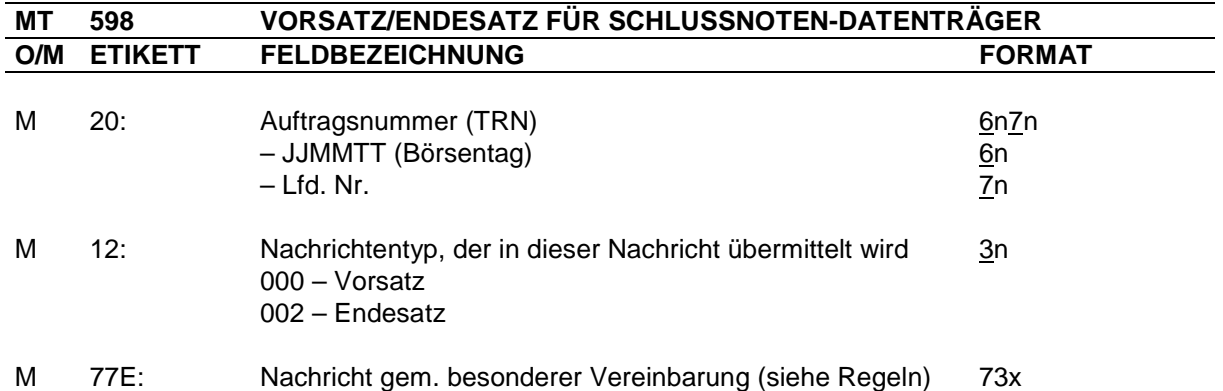

#### **Regeln: Feld 20 (lfd. Nr.)**

Dieses Feld enthält die DWZ-interne Übertragungsnummer pro Bank. Sie wird für alle von XONTRO Trade übermittelten Übertragungen pro Bank und Börsentag fortlaufend hochgezählt. Die DWZ-internen Übertragungsnummern in Vor- und Nachsatz sind pro übertragenem Stapel identisch.

#### **Feld 77E**

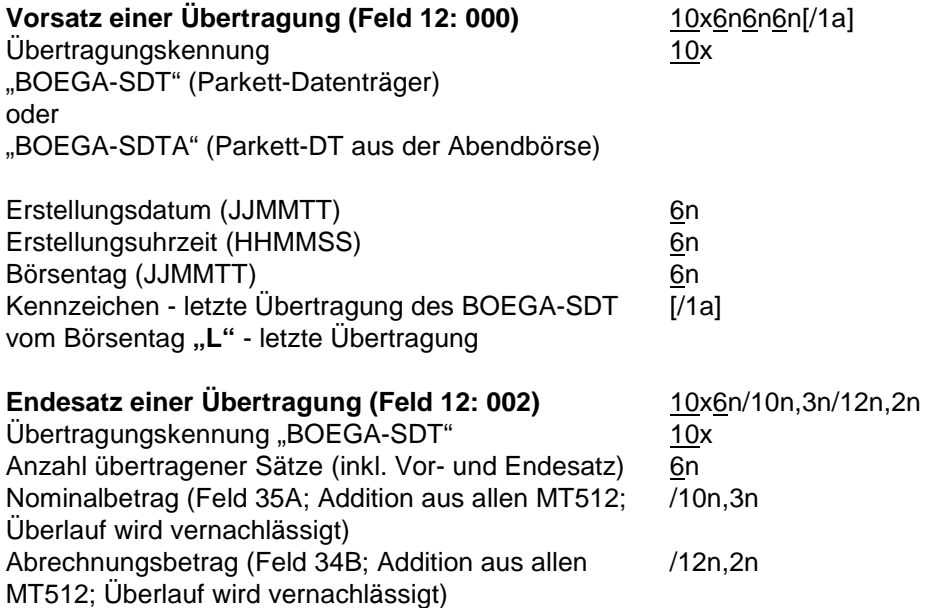